# **Summary on Java Multithreading and Synchronization Techniques**

### **1. Thread Concept**

- A program may consist of many tasks that can run concurrently. A thread is the flow of execution of a task.
- In Java, you can launch multiple threads from a program concurrently
- When your program executes an application, the JRE starts a thread for the main method. When your program executes an applet, the Web browser (or Applet container) starts a thread to run the applet.
- You can create additional threads to run concurrent tasks in the program.
- In Java, each task is an instance of the Runnable interface, also called runnable object. A thread is essentially an object that facilitates the execution of a task

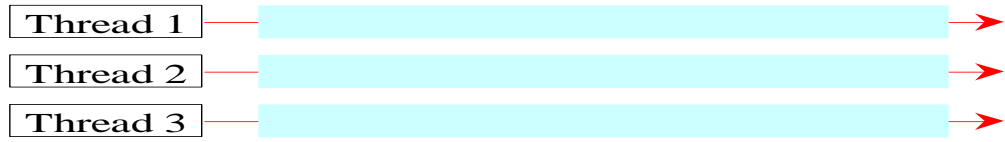

Multiple threads on multiple CPUs

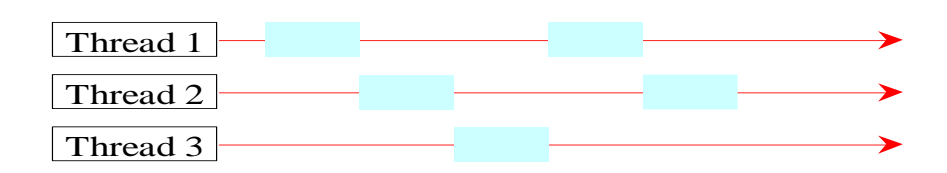

Multiple threads on a single CPU

### **2. Creating Tasks and Threads**

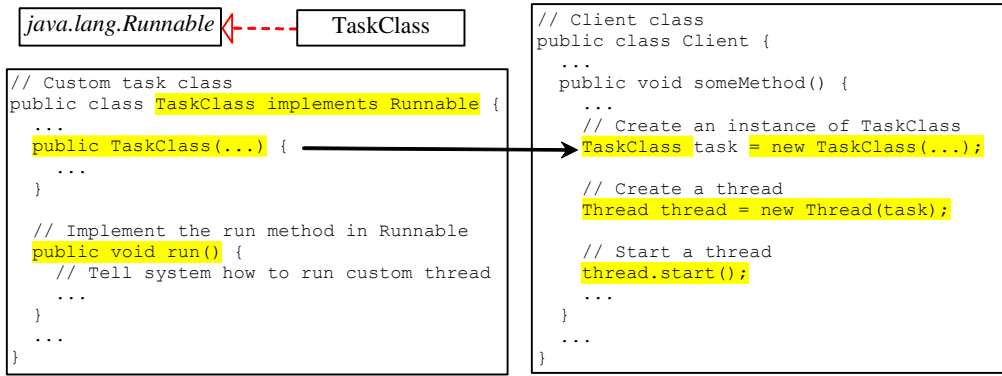

Example:

Create and run three threads:

- The first thread prints the letter *a* 100 times.
- The second thread prints the letter *b* 100 times.
- The third thread prints the integers 1 through 100.

#### printChar.java

```
// The task for printing a specified character in specified times
public class PrintChar implements Runnable {
  private char charToPrint; // The character to print
  private int times; // The times to repeat
  /** Construct a task with specified character and number of
   * times to print the character
   */
  public PrintChar(char c, int t) {
   charToPrint = c;
   times = t;
  }
  /** Override the run() method to tell the system
   * what the task to perform
   */
  public void run() {
   for (int i = 0; i < times; i++) {
     System.out.print(charToPrint);
   }
  }
}
printNum.java
//The task class for printing number from 1 to n for a given n
class PrintNum implements Runnable {
  private int lastNum;
  /** Construct a task for printing 1, 2, ... i */
  public PrintNum(int n) {
   lastNum = n;
  }
```

```
 /** Tell the thread how to run */
  public void run() {
   for (int i = 1; i <= lastNum; i++) {
     System.out.print(" " + i);
   }
  }
}
```

```
TaskThreadDemo.java
```

```
public class TaskThreadDemo {
          public static void main(String[] args) {
           // Create tasks
```

```
 Runnable printA = new PrintChar('a', 100);
 Runnable printB = new PrintChar('b', 100);
 Runnable print100 = new PrintNum(100);
 // Create threads
 Thread thread1 = new Thread(printA);
 Thread thread2 = new Thread(printB);
 Thread thread3 = new Thread(print100);
 // Start threads
 thread1.start();
 thread2.start();
 thread3.start();
```

```
 }
}
```
# **3. The Thread Class**

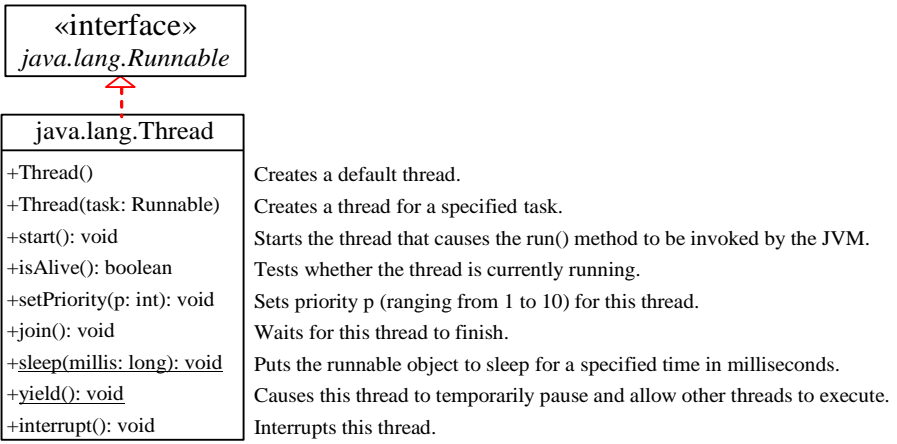

• The Static yield() Method

You can use the yield() method to temporarily release time for other threads. For example, suppose you modify the code in PrintNum.java as follows:

```
public void run() {
 for (int i = 1; i \le lastNum; i++) {
    System.out.print(" " + i);
     Thread.yield();
  }
}
```
Every time a number is printed, the print100 thread is yielded. So, the numbers are printed after the characters.

• The Static sleep(milliseconds) Method

The sleep(long mills) method puts the thread to sleep for the specified time in milliseconds. For example, suppose you modify the code in PrintNum.java as follows: public void run() {

```
for (int i = 1; i \le lastNum; i++) {
    System.out.print(" " + i);
    try {
    if (i \ge 50) Thread.sleep(1);
   }
    catch (InterruptedException ex) {
   }
  }
}
```
Every time a number ( $> = 50$ ) is printed, the <u>print100</u> thread is put to sleep for 1 millisecond.

The join() Method

You can use the join() method to force one thread to wait for another thread to finish. For example, suppose you modify the code in PrintNum.java as follows:

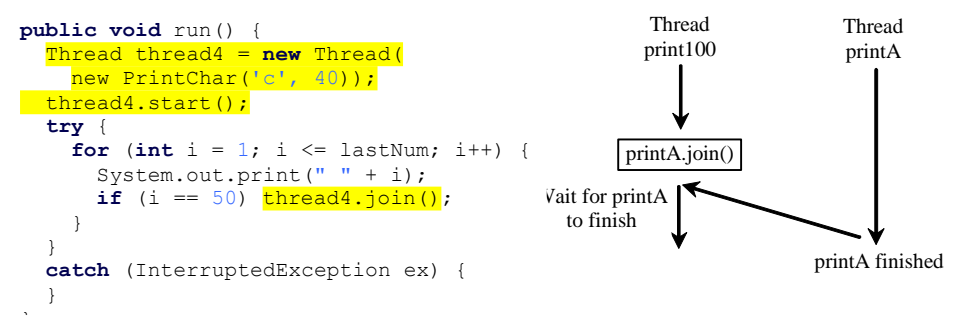

The numbers after 50 are printed after thread printA is finished.

isAlive(), interrupt(), and isInterrupted()

The isAlive() method is used to find out the state of a thread. It returns true if a thread is in the Ready, Blocked, or Running state; it returns false if a thread is new and has not started or if it is finished. The interrupt() method interrupts a thread in the following way: If a thread is currently in the Ready or Running state, its interrupted flag is set; if a thread is currently blocked, it is awakened and enters the Ready state, and an java.io.InterruptedException is thrown. The isInterrupt() method tests whether the thread is interrupted.

The deprecated stop(), suspend(), and resume() Methods

NOTE: The Thread class also contains the stop(), suspend(), and resume() methods. As of Java 2, these methods are *deprecated* (or *outdated*) because they are known to be inherently unsafe. You should assign null to a Thread variable to indicate that it is stopped rather than use the stop() method.

# **4. The Life Cycle of a Thread**

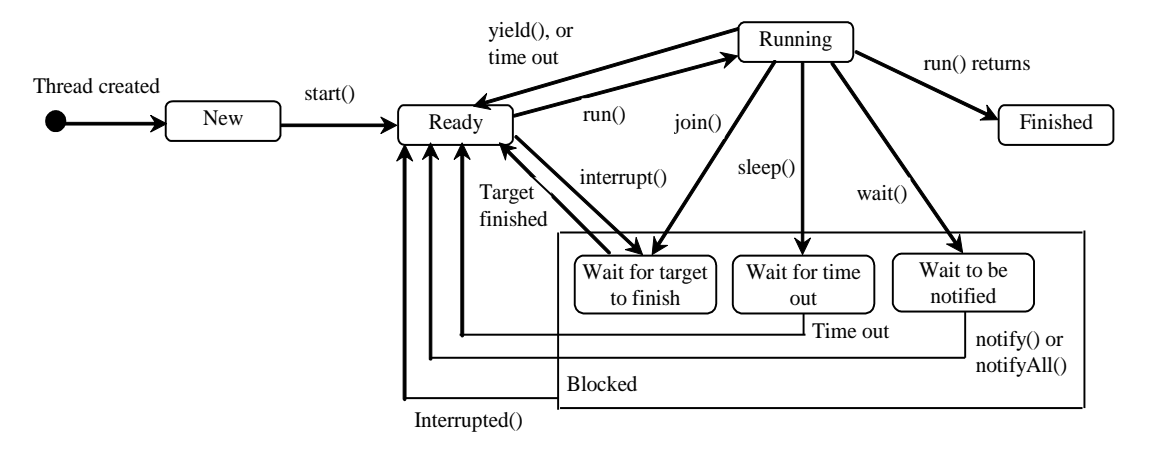

Thread Priority

Each thread is assigned a default priority of Thread.NORM\_PRIORITY. You can reset the priority using setPriority(int priority). Some constants for priorities include Thread.MIN\_PRIORITY Thread.MAX\_PRIORITY Thread.NORM\_PRIORITY

Example: Applet/Application animation

```
FlashingText.java
import javax.swing.*;
public class FlashingText extends JApplet implements Runnable {
 public static final long serialVersionUID = 1L;
  private JLabel jlblText = new JLabel("Welcome", JLabel.CENTER);
  public FlashingText() {
   add(jlblText);
   new Thread(this).start();
 }
  /** Set the text on/off every 200 milliseconds */
  public void run() {
   try {
    while (true) {
     if (jlblText.getText() == null)
       jlblText.setText("Welcome");
      else
       jlblText.setText(null);
      Thread.sleep(200);
    }
   }
```

```
 catch (InterruptedException ex) {
   }
 }
  /** Main method */
  public static void main(String[] args) {
   SwingUtilities.invokeLater(new Runnable() {
    public void run() {
      JFrame frame = new JFrame("FlashingText");
      frame.add(new FlashingText());
      frame.setLocationRelativeTo(null); // Center the frame
      frame.setDefaultCloseOperation(JFrame.EXIT_ON_CLOSE);
      frame.setSize(200, 200);
      frame.setVisible(true);
    }
   });
 }
}
```
# **5. GUI Event Dispatcher Thread**

GUI event handling and painting code executes in a single thread, called the *event dispatcher thread*. This is necessary because most of Swing methods are not thread-safe. Invoking them from multiple threads may cause conflicts. In certain situations with multithreading, you need to run the code in the event dispatch thread to avoid possible conflicts.

invokeLater and invokeAndWait

You can use the static methods, invokeLater and invokeAndWait, in the javax.swing.SwingUtilities class to run the code in the event dispatcher thread. You must put this code in the run method of a Runnable object and specify the Runnable object as the argument to invokeLater and invokeAndWait. The invokeLater method returns immediately, without waiting for the event dispatcher thread to execute the code. The invokeAndWait method is just like invokeLater, except that invokeAndWait doesn't return until the eventdispatching thread has executed the specified code.

Launch Application from Main Method

So far, you have launched your GUI application from the main method by creating a frame and making it visible. This works fine for most applications. In certain situations, however, it could cause problems. To avoid possible conflicts (e.g., thread deadlock), you should launch GUI creation from the event dispatcher thread as follows:

```
public static void main(String[] args) {
   SwingUtilities.invokeLater(new Runnable() {
     public void run() {
       // Place the code for creating a frame and setting it properties
    }
  });
}
```
Example:

EventDispatcherThreadDemo.java

```
import javax.swing.*;
public class EventDispatcherThreadDemo extends JApplet {
public static final long serialVersionUID = 1L;
  public EventDispatcherThreadDemo() {
   add(new JLabel("Hi, it runs from an event dispatcher thread"));
  }
  /** Main method */
  public static void main(String[] args) {
   SwingUtilities.invokeLater(new Runnable() {
     public void run() {
      JFrame frame = new JFrame("EventDispatcherThreadDemo");
      frame.add(new EventDispatcherThreadDemo());
      frame.setLocationRelativeTo(null); // Center the frame
      frame.setDefaultCloseOperation(JFrame.EXIT_ON_CLOSE);
      frame.setSize(200, 200);
      frame.setVisible(true);
    }
   });
  }
}
```
# **6. Creating and Executing Threads with Executor Framework**

Starting a new thread for each task could limit throughput and cause poor performance. A thread pool is ideal to manage the number of tasks executing concurrently. Since JDK 1.5 uses the Executor interface for executing tasks in a thread pool and the ExecutorService interface for managing and controlling tasks. ExecutorService is a subinterface of Executor.

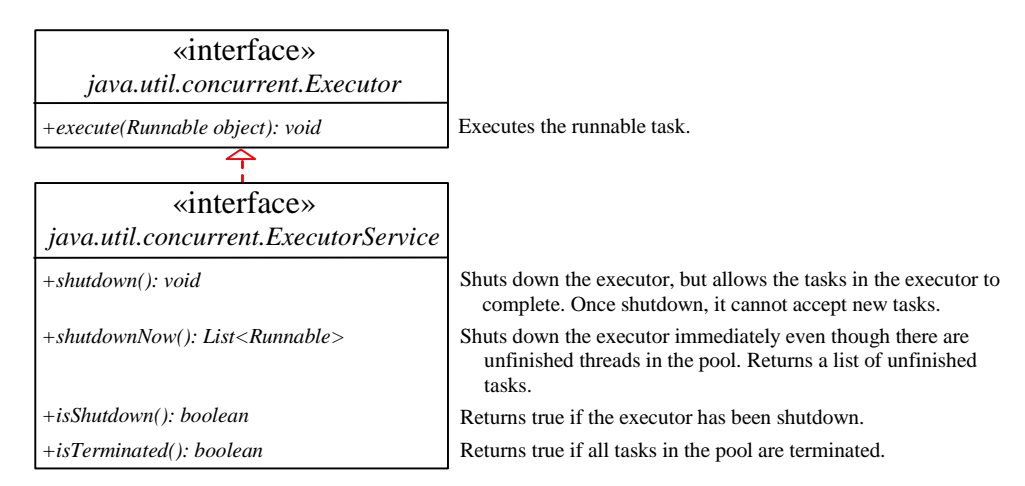

To create an Executor object, use the static methods in the Executors class.

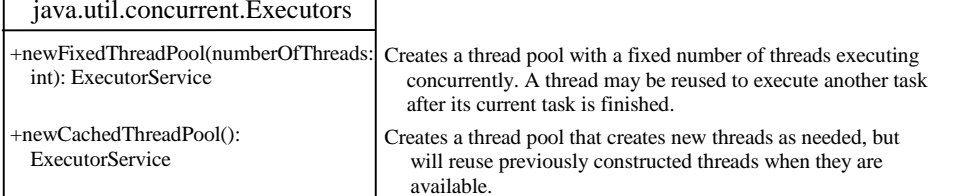

Example:

```
ExecutorDemo.java
```

```
import java.util.concurrent.*;
```
**public class** ExecutorDemo {

```
 public static void main(String[] args) {
  // Create a fixed thread pool with maximum three threads
  ExecutorService executor = Executors.newFixedThreadPool(3);
```

```
 // Submit runnable tasks to the executor
 executor.execute(new PrintChar('a', 100));
 executor.execute(new PrintChar('b', 100));
 executor.execute(new PrintNum(100));
```

```
 // Shut down the executor
 executor.shutdown();
```

```
 }
}
```

```
Example:
```

```
PrintTask.java
```

```
import java.util.Random;
```

```
public class PrintTask implements Runnable
```

```
{
```

```
 private final int sleepTime; // random sleep time for thread
 private final String taskName; // name of task
 private final static Random generator = new Random();
```

```
 // constructor
 public PrintTask( String name )
 {
   taskName = name; // set task name
```

```
 // pick random sleep time between 0 and 5 seconds
  sleepTime = generator.nextInt( 5000 ); // milliseconds
 } // end PrintTask constructor
```

```
 // method run contains the code that a thread will execute
 public void run()
 {
```

```
 try // put thread to sleep for sleepTime amount of time 
 {
```

```
 System.out.printf( "%s going to sleep for %d milliseconds.\n", 
        taskName, sleepTime );
       Thread.sleep( sleepTime ); // put thread to sleep
     } // end try 
    catch ( InterruptedException exception )
     {
       System.out.printf( "%s %s\n", taskName,
         "terminated prematurely due to interruption" );
     } // end catch
     // print task name
     System.out.printf( "%s done sleeping\n", taskName ); 
  } // end method run
} // end class PrintTask
```
TaskExecutor.java

**import** java.util.concurrent.Executors; **import** java.util.concurrent.ExecutorService;

**public class** TaskExecutor

**public static void** main( String[] args )

{

{

 // create and name each runnable PrintTask task1 = **new** PrintTask( "task1" ); PrintTask task2 = **new** PrintTask( "task2" ); PrintTask task3 = **new** PrintTask( "task3" );

```
 System.out.println( "Starting Executor" );
```
 // create ExecutorService to manage threads ExecutorService threadExecutor = Executors.*newCachedThreadPool*();

 // start threads and place in runnable state threadExecutor.execute( task1 ); // start task1 threadExecutor.execute( task2 ); // start task2 threadExecutor.execute( task3 ); // start task3

 // shut down worker threads when their tasks complete threadExecutor.shutdown();

 System.*out*.println( "Tasks started, main ends.\n" ); } // end main } // end class TaskExecutor

### **7. Thread Synchronization**

 A shared resource may be corrupted if it is accessed simultaneously by multiple threads. For example, two unsynchronized threads accessing the same bank account may cause conflict.

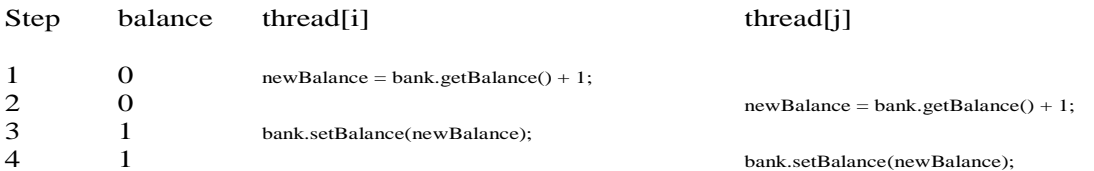

Example:

Suppose that you create and launch one hundred threads, each of which adds a penny to an account. Assume that the account is initially empty.

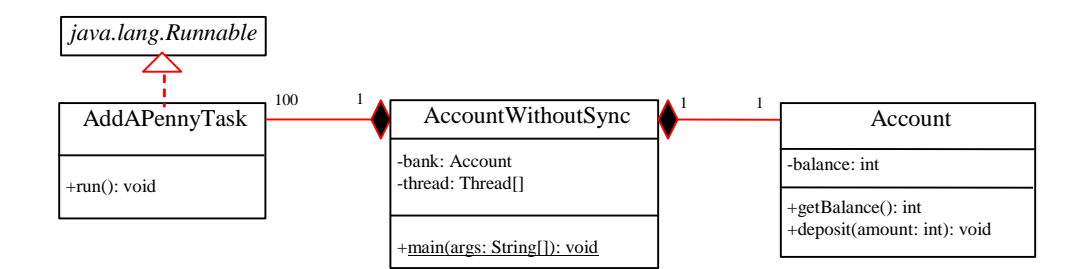

AccountWithoutSync.java

**import** java.util.concurrent.\*;

```
public class AccountWithoutSync {
  private static Account account = new Account();
```
**public static void** main(String[] args) {

```
 ExecutorService executor = Executors.newCachedThreadPool();
 // ExecutorService executor = Executors.newFixedThreadPool(20);
```
 // Create and launch 100 threads **for** (**int** i = 0; i < 100; i++) { executor.execute(**new** AddAPennyTask()); }

```
 executor.shutdown();
```

```
 // Wait until all tasks are finished
 while (!executor.isTerminated()) {
 }
```

```
 System.out.println("What is balance? " + account.getBalance());
 }
```

```
 // A thread for adding a penny to the account
 private static class AddAPennyTask implements Runnable {
```

```
 public void run() {
          System.out.println(Thread.currentThread());
          account.deposit(1);
   }
  }
  // An inner class for account
  private static class Account {
   private int balance = 0;
   public int getBalance() {
     return balance;
   }
   public void deposit(int amount) {
     int newBalance = balance + amount;
     // This delay is deliberately added to magnify the
     // data-corruption problem and make it easy to see.
     try {
           Thread.sleep(100);
     }
    catch (InterruptedException ex) {
    }
  // System.out.println("this thread is in the deposit() " + Thread.currentThread().getId());
     balance = newBalance;
   }
  }
}
    • Race Condition
         What caused the error in the example? 
         Here is a possible scenario:
```
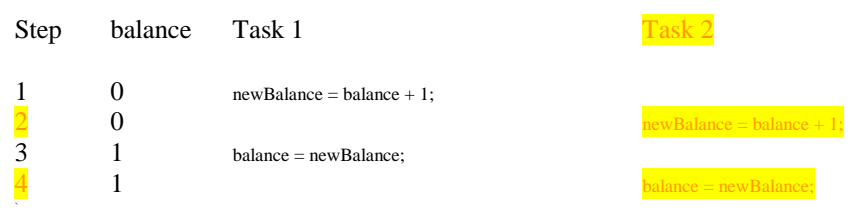

The effect of this scenario is that Task 1 did nothing, because in Step 4 Task 2 overrides Task 1's result. Obviously, the problem is that Task 1 and Task 2 are accessing a common resource in a way that causes conflict. This is a common problem known as a *race condition* in multithreaded programs. A class is said to be *thread-safe* if an object of the class does not cause a race condition in the presence of multiple threads. As demonstrated in the preceding example, the Account class is not thread-safe.

• The synchronized keyword

To avoid race conditions, more than one thread must be prevented from simultaneously entering certain part of the program, known as critical region. The critical region in the AccountWithoutSync.java is the entire deposit method. You can use the synchronized keyword to synchronize the method so that only one thread can access the method at a time. There are several ways to correct the problem in

AccountWithoutSync.java. One approach is to make Account thread-safe by adding the synchronized keyword in the deposit method as follows:

public synchronized void deposit(double amount)

Synchronizing Instance Methods and Static Methods

A synchronized method acquires a lock before it executes. In the case of an instance method, the lock is on the object for which the method was invoked. In the case of a static method, the lock is on the class. If one thread invokes a synchronized instance method (respectively, static method) on an object, the lock of that object (respectively, class) is acquired first, then the method is executed, and finally the lock is released. Another thread invoking the same method of that object (respectively, class) is blocked until the lock is released.

With the deposit method synchronized, the preceding scenario cannot happen. If Task 2 starts to enter the method, and Task 1 is already in the method, Task 2 is blocked until Task 1 finishes the method.

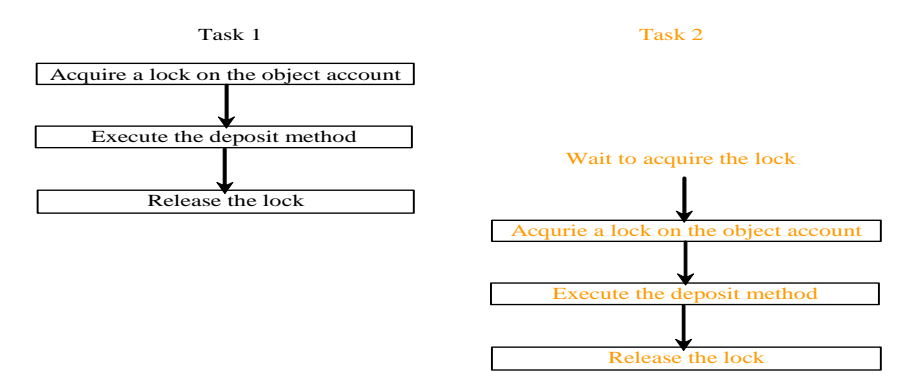

Example:

AccountWithSynch.java

**import** java.util.concurrent.\*;

```
public class AccountWithSynch {
  private static Account account = new Account();
```
 **public static void** main(String[] args) { ExecutorService executor = Executors.*newCachedThreadPool*(); // ExecutorService executor = Executors.newFixedThreadPool(20);

 // Create and launch 100 threads **for** ( $int i = 0$ ;  $i \times 100$ ;  $i++)$  { executor.execute(**new** AddAPennyTask()); }

executor.shutdown();

```
 // Wait until all tasks are finished
   while (!executor.isTerminated()) {
   }
   System.out.println("What is balance? " + account.getBalance());
  }
  // A thread for adding a penny to the account
  private static class AddAPennyTask implements Runnable {
   public void run() {
     account.deposit(1);
     System.out.println(Thread.currentThread());
   }
  }
  // An inner class for account
  private static class Account {
   private int balance = 0;
   public int getBalance() {
     return balance;
   }
   public synchronized void deposit(int amount) {
     int newBalance = balance + amount;
     // This delay is deliberately added to magnify the
     // data-corruption problem and make it easy to see.
     try {
          System.out.println(Thread.currentThread().getId());
      Thread.sleep(5); 
     }
     catch (InterruptedException ex) {
     }
     balance = newBalance;
   }
  }
}
          Synchronizing Statements
```
Invoking a synchronized instance method of an object acquires a lock on the object, and invoking a synchronized static method of a class acquires a lock on the class. A synchronized statement can be used to acquire a lock on any object, not just *this* object, when executing a block of the code in a method. This block is referred to as a *synchronized block*. The general form of a synchronized statement is as follows:

```
synchronized (expr) {
  statements;
}
```
The expression expr must evaluate to an object reference. If the object is already locked by another thread, the thread is blocked until the lock is released. When a lock is obtained on the object, the statements in the synchronized block are executed, and then the lock is released.

Synchronizing Statements vs. Methods

Any synchronized instance method can be converted into a synchronized statement. Suppose that the following is a synchronized instance method:

```
public synchronized void xMethod() {
  // method body
}
This method is equivalent to
public void xMethod() {
  synchronized (this) {
   // method body
  }
}
```
Synchronization Using Locks

A synchronized instance method implicitly acquires a lock on the instance before it executes the method. Since JDK 1.5 enables you to use locks explicitly. The new locking features are flexible and give you more control for coordinating threads. A lock is an instance of the Lock interface, which declares the methods for acquiring and releasing locks, as shown below. A lock may also use the newCondition() method to create any number of Condition objects, which can be used for thread communications.

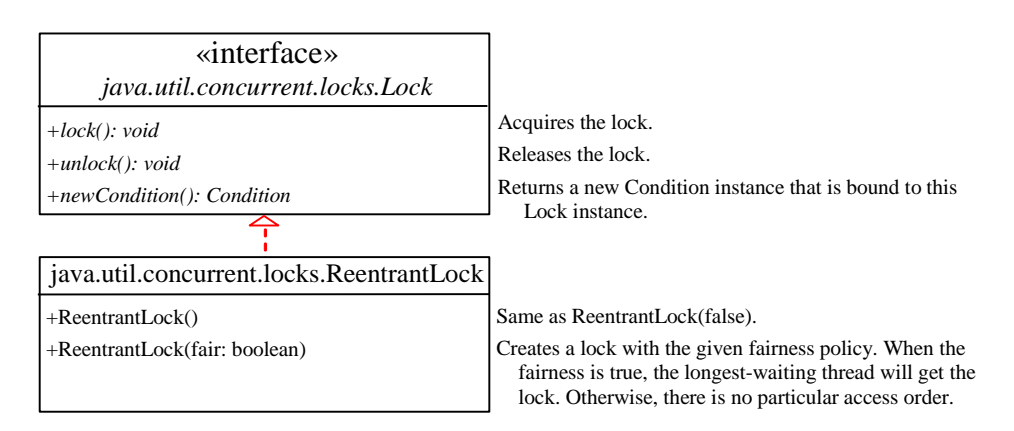

Fairness Policy

Reentrant Lock is a concrete implementation of Lock for creating mutual exclusive locks. You can create a lock with the specified fairness policy. True fairness policies guarantee the longest-wait thread to obtain the lock first. False fairness policies grant a lock to a waiting thread without any access order. Programs using fair locks accessed by many threads may have poor overall performance than those using the default setting, but have smaller variances in times to obtain locks and guarantee lack of starvation.

#### Example:

#### AccountWithSyncUsingLock.java

```
import java.util.concurrent.*;
import java.util.concurrent.locks.*;
public class AccountWithSyncUsingLock {
  private static Account account = new Account();
  public static void main(String[] args) {
   ExecutorService executor = Executors.newCachedThreadPool();
   // Create and launch 100 threads
   for (int i = 0; i < 100; i++) {
    executor.execute(new AddAPennyTask());
   }
   executor.shutdown();
   // Wait until all tasks are finished
   while (!executor.isTerminated()) {
   }
   System.out.println("What is balance ? " + account.getBalance());
  }
  // A thread for adding a penny to the account
  public static class AddAPennyTask implements Runnable {
   public void run() {
    account.deposit(1);
   }
 }
  // An inner class for account
  public static class Account {
   private static Lock lock = new ReentrantLock(); // Create a lock
   private int balance = 0;
   public int getBalance() {
    return balance;
   }
   public void deposit(int amount) {
    lock.lock(); // Acquire the lock
    try {
      int newBalance = balance + amount;
      // This delay is deliberately added to magnify the
      // data-corruption problem and make it easy to see.
      Thread.sleep(5);
```

```
 balance = newBalance;
     }
     catch (InterruptedException ex) {
     }
     finally {
      lock.unlock(); // Release the lock
     }
   }
 }
}
```
### **8. Cooperation among Threads**

The conditions can be used to facilitate communications among threads. A thread can specify what to do under a certain condition. Conditions are objects created by invoking the newCondition() method on a Lock object. Once a condition is created, you can use its await(), signal(), and signalAll() methods for thread communications, as shown below. The await() method causes the current thread to wait until the condition is signaled. The signal() method wakes up one waiting thread, and the signalAll() method wakes all waiting threads.

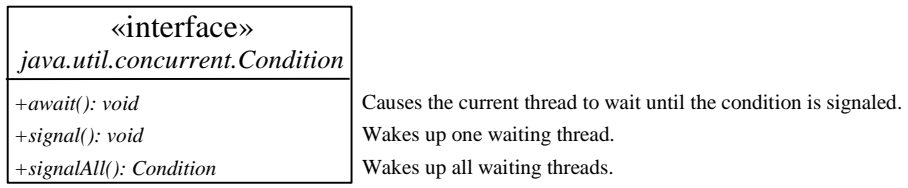

To synchronize the operations, use a lock with a condition: newDeposit (i.e., new deposit added to the account). If the balance is less than the amount to be withdrawn, the withdraw task will wait for the newDeposit condition. When the deposit task adds money to the account, the task signals the waiting withdraw task to try again. The interaction between the two tasks is shown below.

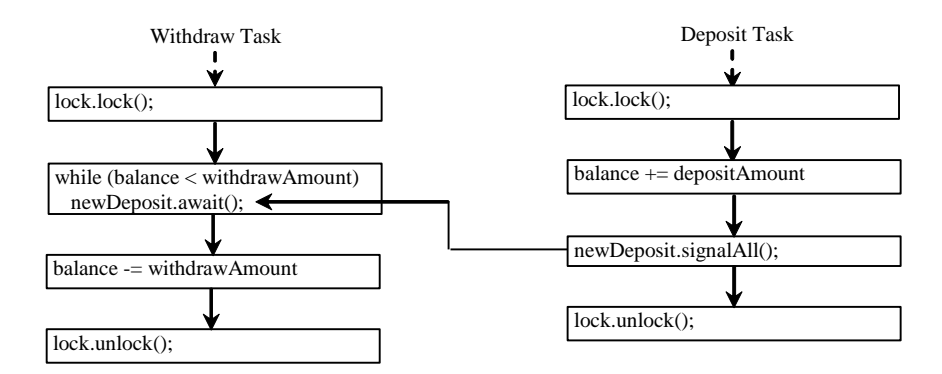

Example:

Suppose that you create and launch two threads, one deposits to an account, and the other withdraws from the same account. The second thread has to wait if the amount to be withdrawn is more than the current balance in the account. Whenever new fund is deposited to the account, the first thread notifies the second thread to resume. If the amount is

still not enough for a withdrawal, the second thread has to continue to wait for more funds in the account. Assume the initial balance is 0 and the amount to deposit and to withdraw is randomly generated.

#### ThreadCooperation.java

```
import java.util.concurrent.*;
import java.util.concurrent.locks.*;
public class ThreadCooperation {
  private static Account account = new Account();
```

```
 public static void main(String[] args) {
  // Create a thread pool with two threads
  ExecutorService executor = Executors.newFixedThreadPool(2);
  executor.execute(new DepositTask());
  executor.execute(new WithdrawTask());
  executor.shutdown();
```

```
 System.out.println("Thread 1\t\tThread 2\t\tBalance");
 }
```

```
 // A task for adding an amount to the account
 public static class DepositTask implements Runnable {
  public void run() {
   try { // Purposely delay it to let the withdraw method proceed
     while (true) {
      account.deposit((int)(Math.random() * 10) + 1);
      Thread.sleep(1000);
    }
   }
   catch (InterruptedException ex) {
     ex.printStackTrace();
   }
  }
 }
```

```
 // A task for subtracting an amount from the account
 public static class WithdrawTask implements Runnable {
  public void run() {
   while (true) {
     account.withdraw((int)(Math.random() * 10) + 1);
   }
  }
 }
```

```
 // An inner class for account
 private static class Account {
  // Create a new lock
  private static Lock lock = new ReentrantLock();
```

```
 // Create a condition
  private static Condition newDeposit = lock.newCondition();
  private int balance = 0;
  public int getBalance() {
    return balance;
  }
  public void withdraw(int amount) {
    lock.lock(); // Acquire the lock
    try {
     while (balance < amount)
      newDeposit.await();
    balance -= amount;
    System.out.println("\t\t\tWithdraw " + amount +
     "\t\t" + getBalance());
    }
    catch (InterruptedException ex) {
     ex.printStackTrace();
    }
    finally {
     lock.unlock(); // Release the lock
   }
  }
  public void deposit(int amount) {
    lock.lock(); // Acquire the lock
    try {
     balance += amount;
     System.out.println("Deposit " + amount +
     "\t\t\t\t\t" + getBalance());
     // Signal thread waiting on the condition
     newDeposit.signalAll();
    }
    finally {
     lock.unlock(); // Release the lock
   }
  }
 }
```
#### **10. Java's Built-in Monitors**

}

Locks and conditions are new in Java 5. Prior to Java 5, thread communications are programmed using object's built-in monitors. A *monitor* is an object with mutual exclusion and synchronization capabilities. Only one thread can execute a method at a time in the monitor. A thread enters the monitor by acquiring a lock on the monitor and exits by releasing the lock. *Any object can be a monitor*. An object becomes a monitor once a thread locks it. Locking is implemented using the synchronized keyword on a method or a block. A thread must acquire a lock

before executing a synchronized method or block. A thread can wait in a monitor if the condition is not right for it to continue executing in the monitor.

• wait(), notify(), and notify $All()$ 

Use the wait(), notify(), and notifyAll() methods to facilitate communication among threads. The wait(), notify(), and notifyAll() methods must be called in a synchronized method or a synchronized block on the calling object of these methods. Otherwise, an IllegalMonitorStateException would occur. The wait() method lets the thread wait until some condition occurs. When it occurs, you can use the notify() or notifyAll() methods to notify the waiting threads to resume normal execution. The notifyAll() method wakes up all waiting threads, while notify() picks up only one thread from a waiting queue.

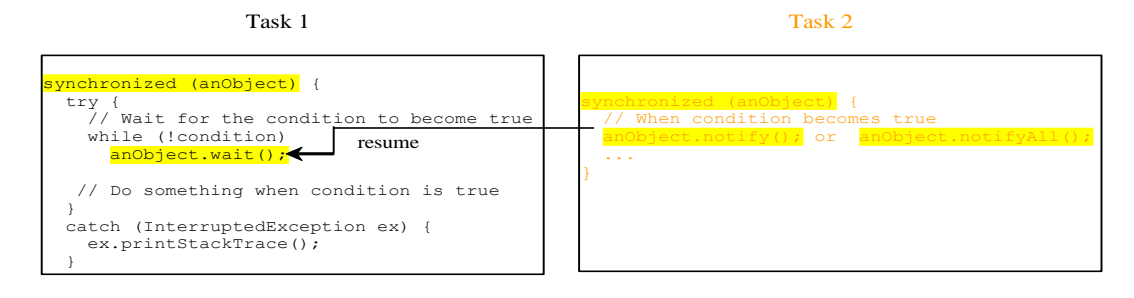

The wait(), notify(), and notifyAll() methods on an object are analogous to the await(), signal(), and signalAll() methods on a condition.

#### Example: Producer/Consumer

Consider the classic Consumer/Producer example. Suppose you use a buffer to store integers. The buffer size is limited. The buffer provides the method write(int) to add an int value to the buffer and the method read() to read and delete an int value from the buffer. To synchronize the operations, use a lock with two conditions: notEmpty (i.e., buffer is not empty) and notFull (i.e., buffer is not full). When a task adds an int to the buffer, if the buffer is full, the task will wait for the notFull condition. When a task deletes an int from the buffer, if the buffer is empty, the task will wait for the notEmpty condition. The interaction between the two tasks is shown below.

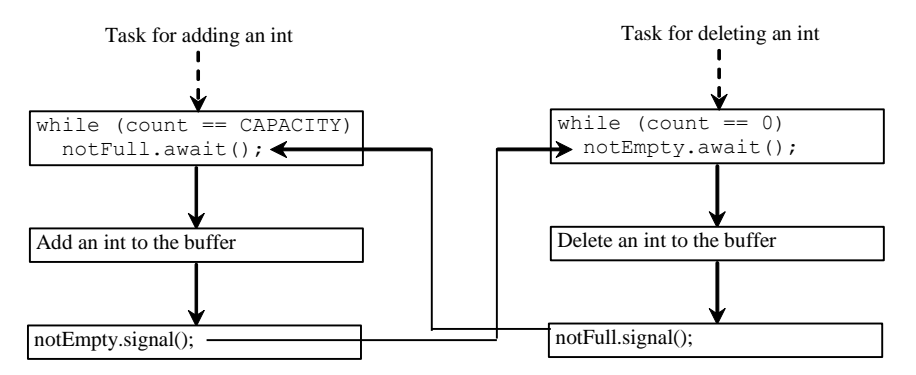

ProducerConsumer.java presents the complete program. The write(int) method in Buffer class adds an integer to the buffer. The read() method in Buffer class deletes and returns an integer from the buffer. The buffer is implemented using a linked list. Two conditions notEmpty and notFull on the lock are created in the Buffer class. The conditions are bound to a lock. A lock must be acquired before a condition can be applied.

### Buffer.java

**import** java.util.concurrent.locks.\*;

```
public class Buffer {
  private static final int CAPACITY = 5; // buffer size
  private java.util.LinkedList<Integer> queue =
   new java.util.LinkedList<Integer>();
```

```
 // Create a new lock
 private static Lock lock = new ReentrantLock();
```

```
 // Create two conditions
 private static Condition notEmpty = lock.newCondition();
 private static Condition notFull = lock.newCondition();
```

```
 public void write(int value) {
   lock.lock(); // Acquire the lock
 try
{
    while (queue.size() == CAPACITY) {
     System.out.println("Wait for notFull condition");
     notFull.await();
   }
    queue.offer(value);
    notEmpty.signal(); // Signal notEmpty condition
   } catch (InterruptedException ex) {
    ex.printStackTrace();
 } finally
{
    lock.unlock(); // Release the lock
```

```
}
}
```
}

```
 public int read() {
   int value = 0;
   lock.lock(); // Acquire the lock
 try
{
    while (queue.isEmpty()) {
 System.out.println("
\
t
\
t
\tWait for notEmpty condition");
      notEmpty.await();
   }
```

```
 value = queue.remove();
    notFull.signal(); // Signal notFull condition
   } catch (InterruptedException ex) {
    ex.printStackTrace();
 } finally
{
    lock.unlock(); // Release the lock
    return value;
 }

}
```
#### ProducerTask.java

```
// A task for adding an int to the buffer
  public class ProducerTask implements Runnable {
```

```
private final Buffer buffer; // reference to shared object
```

```
 // constructor
 public ProducerTask( Buffer sharedBuffer )
 {
    buffer = sharedBuffer;
 } // end Producer constructor
```

```
 public void run() {
  try {
   int i = 1; while (true) {
     System.out.println("Producer writes " + i);
     buffer.write(i++); // Add a value to the buffer
     // Put the thread into sleep
     Thread.sleep((int)(Math.random() * 1000));
   }
  } catch (InterruptedException ex) {
    ex.printStackTrace();
  }
 }
```
### ConsumerTask.java

}

// A task for reading and deleting an int from the buffer **public class** ConsumerTask **implements** Runnable {

**private final** Buffer buffer; // reference to shared object

```
 // constructor
 public ConsumerTask( Buffer sharedBuffer )
 {
    buffer = sharedBuffer;
 } // end Producer constructor
```

```
 public void run() {
  try {
   while (true) {
     System.out.println("\t\t\tConsumer reads " + buffer.read());
     // Put the thread into sleep
     Thread.sleep((int)(Math.random() * 1000));
   }
  } catch (InterruptedException ex) {
```

```
 ex.printStackTrace();
   }
  }
}
```

```
ProducerConsumer.java
```

```
import java.util.concurrent.*;
```

```
public class ProducerConsumer {
  private static Buffer buffer = new Buffer();
```

```
 public static void main(String[] args) {
   // Create a thread pool with two threads
   ExecutorService executor = Executors.newFixedThreadPool(2);
   executor.execute(new ProducerTask(buffer));
   executor.execute(new ConsumerTask(buffer));
   executor.shutdown();
  } 
}
```
# **11. Blocking Queues**

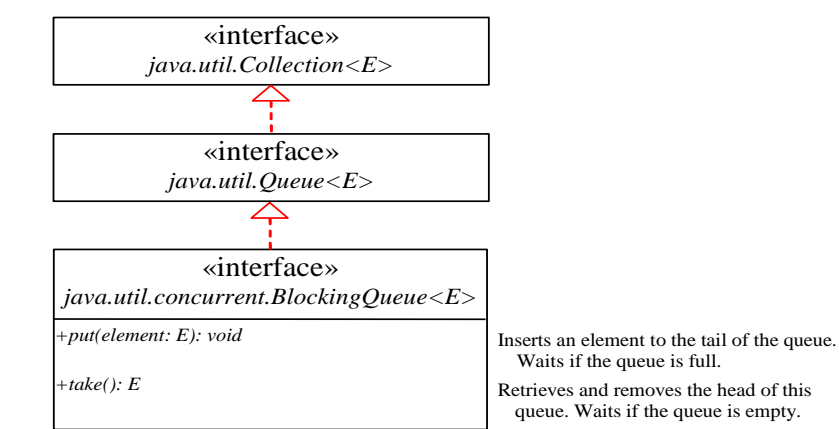

A *blocking queue* causes a thread to block when you try to add an element to a full queue or to remove an element from an empty queue.

Concrete Blocking Queues

Three concrete blocking queues ArrayBlockingQueue, LinkedBlockingQueue, and PriorityBlockingQueue are supported in Since JDK 1.5, as shown below. All are in the java.util.concurrent package. ArrayBlockingQueue implements a blocking queue using an array. You have to specify a capacity or an optional fairness to construct an ArrayBlockingQueue. LinkedBlockingQueue implements a blocking queue using a linked list. You may create an unbounded or bounded LinkedBlockingQueue. PriorityBlockingQueue is a priority queue. You may create an unbounded or bounded priority queue.

22

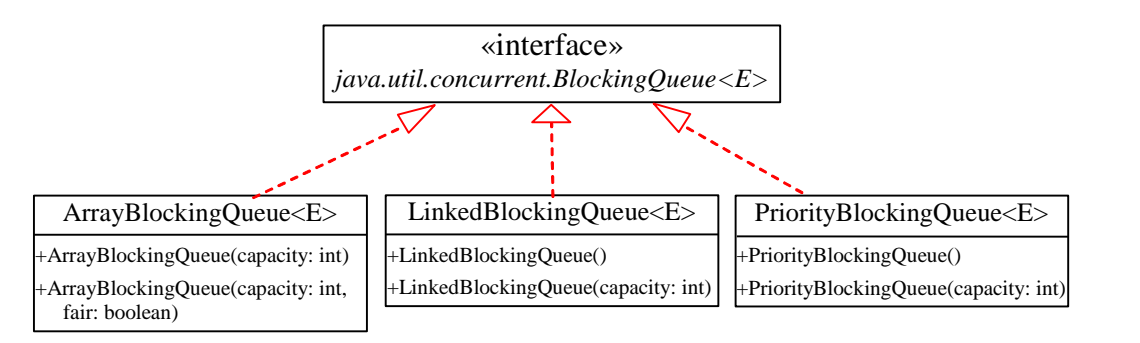

Example:

Producer.java

**import** java.util.concurrent.ArrayBlockingQueue;

// A task for adding an int to the buffer **public class** Producer **implements** Runnable {

**private final** ArrayBlockingQueue<Integer> buffer;

```
 // constructor
          public Producer( ArrayBlockingQueue<Integer> sharedBuffer )
          {
             buffer = sharedBuffer;
          } // end Producer constructor
        public void run() {
  try {
   int i = 1;
   while (true) {
     System.out.println("Producer writes " + i);
     buffer.put(i++); // Add any value to the buffer, say, 1
     // Put the thread into sleep
     Thread.sleep((int)(Math.random() * 1000));
   }
  } catch (InterruptedException ex) {
   ex.printStackTrace();
  }
 }
```
Consumer.java

}

**import** java.util.concurrent.ArrayBlockingQueue;

// A task for reading and deleting an int from the buffer **public class** Consumer **implements** Runnable {

**private final** ArrayBlockingQueue<Integer> buffer;

```
 // constructor
 public Consumer( ArrayBlockingQueue<Integer> sharedBuffer )
 {
    buffer = sharedBuffer;
 } // end Producer constructor
```

```
 public void run() {
  try {
```

```
 while (true) {
      System.out.println("\t\t\tConsumer reads " + buffer.take());
      // Put the thread into sleep
      Thread.sleep((int)(Math.random() * 1000));
     }
   } catch (InterruptedException ex) {
     ex.printStackTrace();
   }
  }
}
```
#### ProducerConsumerUsingBQ.java

```
import java.util.concurrent.*;
public class ProducerConsumerUsingBQ {
          private static ArrayBlockingQueue<Integer> buffer =
           new ArrayBlockingQueue<Integer>(2);
          public static void main(String[] args) {
           // Create a thread pool with two threads
           ExecutorService executor = Executors.newFixedThreadPool(2);
           executor.execute(new Producer(buffer));
           executor.execute(new Consumer(buffer));
            executor.shutdown();
          }
}
```
### **12. Semaphore**

Semaphores can be used to restrict the number of threads that access a shared resource. Before accessing the resource, a thread must acquire a permit from the semaphore. After finishing with the resource, the thread must return the permit back to the semaphore, as shown below.

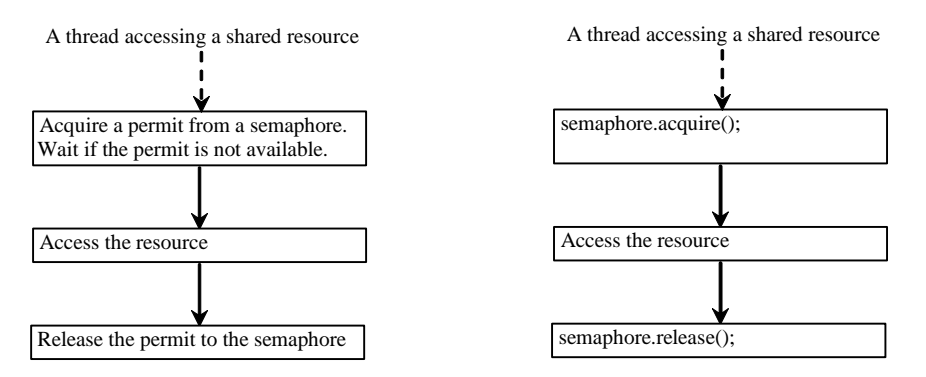

To create a semaphore, you have to specify the number of permits with an optional fairness policy, as shown below. A task acquires a permit by invoking the semaphore's acquire() method and releases the permit by invoking the semaphore's release() method. Once a permit is acquired, the total number of available permits in a semaphore is reduced by 1. Once a permit is released, the total number of available permits in a semaphore is increased by 1.

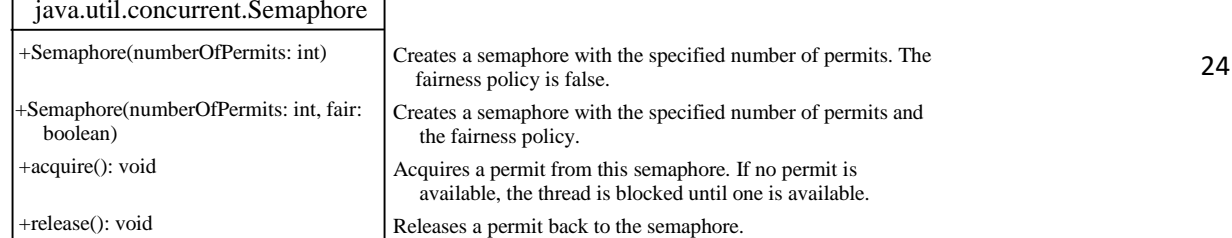

Example:

```
AccountWithSemaphore.java
import java.util.concurrent.*;
public class AccountWithSemaphore {
  private static Account account = new Account();
  public static void main(String[] args) {
   ExecutorService executor = Executors.newCachedThreadPool();
   // ExecutorService executor = Executors.newFixedThreadPool(20);
   // Create and launch 100 threads
   for (int i = 0; i < 100; i++) {
    executor.execute(new AddAPennyTask());
   }
   executor.shutdown();
   // Wait until all tasks are finished
   while (!executor.isTerminated()) {
   }
   System.out.println("What is balance? " + account.getBalance());
 }
  // A thread for adding a penny to the account
  private static class AddAPennyTask implements Runnable {
   public void run() {
         System.out.println(Thread.currentThread());
         account.deposit(1);
   }
  }
  // An inner class for account
  private static class Account {
        private static Semaphore semaphore = new Semaphore(1);
   private int balance = 0;
   public int getBalance() {
    return balance;
   }
   public void deposit(int amount) {
    try {
    semaphore.acquire();
    int newBalance = balance + amount;
```

```
 Thread.sleep(100);
          balance = newBalance;
   }
   catch (InterruptedException ex) {
    }
 finally{
 semaphore.release();
 }
 }
}
}
```